Medion Wifi [Extender](http://afile.ozracingcorp.com/doc.php?q=Medion Wifi Extender Setup) Setup >[>>>CLICK](http://afile.ozracingcorp.com/doc.php?q=Medion Wifi Extender Setup) HERE<<<

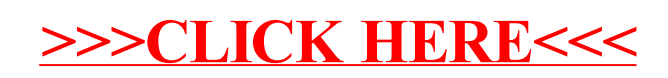